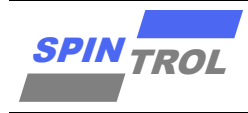

# 使用指南

#### **SPC1169 PLL** 使用指南

版本 A/0 – 2023 年 4 月

### 概述

在实际应用中,有时需要确定某个时钟的具体数值,需要将时钟引到芯片管脚上,以便使用示 波器进行测量,而通常使用中,用户对 PLL 的频率由来及测量较为感兴趣。本文将描述 PLL 的 频率产生过程及将 PLL 时钟引到管脚上进行测量的具体方法。

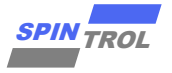

## 目录

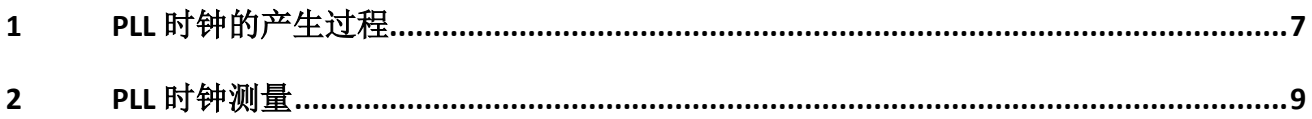

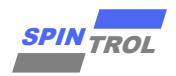

## 图片列表

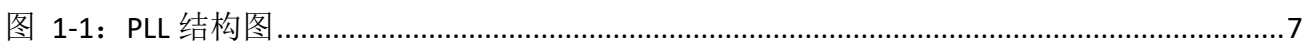

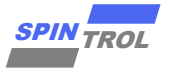

## 表格列表

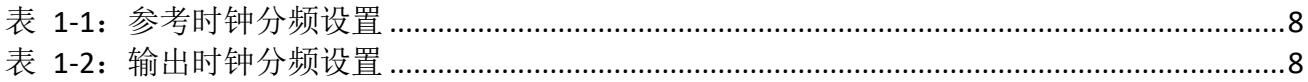

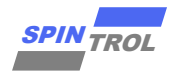

### 版本历史

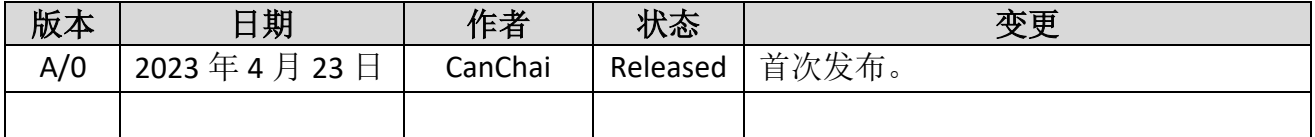

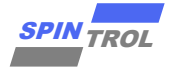

## 术语或缩写

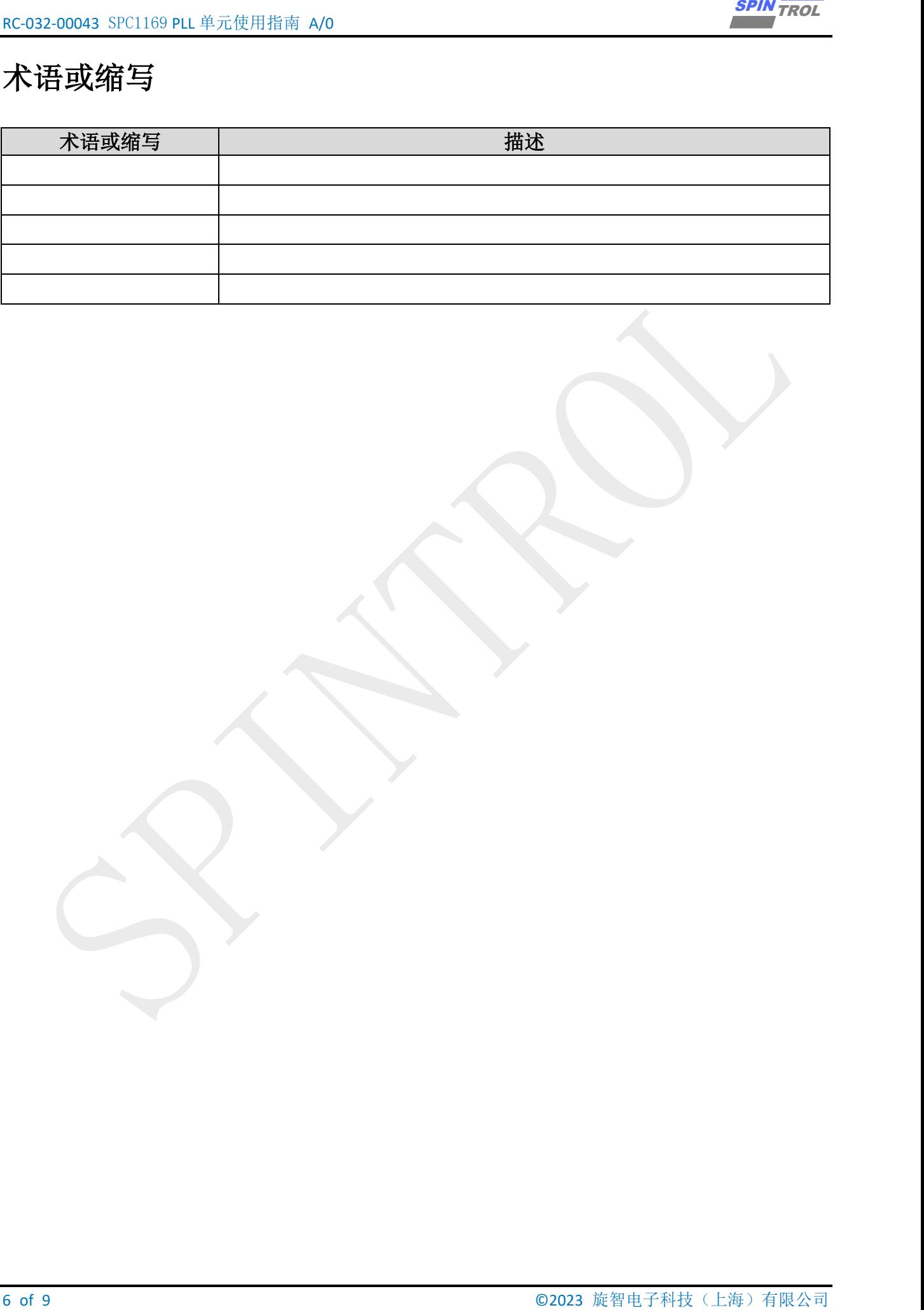

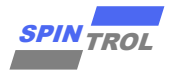

#### <span id="page-6-0"></span>**1 PLL** 时钟的产生过程

PLL 模块的整体结构图如图 1-1: PLL [结构图所](#page-6-1)示, 从 RCO 或晶体振荡器作为输入的参考时钟, 当环路被锁定时, VCO 频率将在 400MHz 到 600MHz 之间,最后通过可编程分频器进行分频, 以提供 通常为 25MHz 到 100MHz 的时钟, 输出频率由以下公式给出:

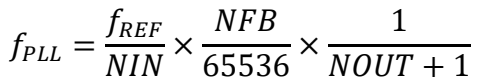

<span id="page-6-1"></span>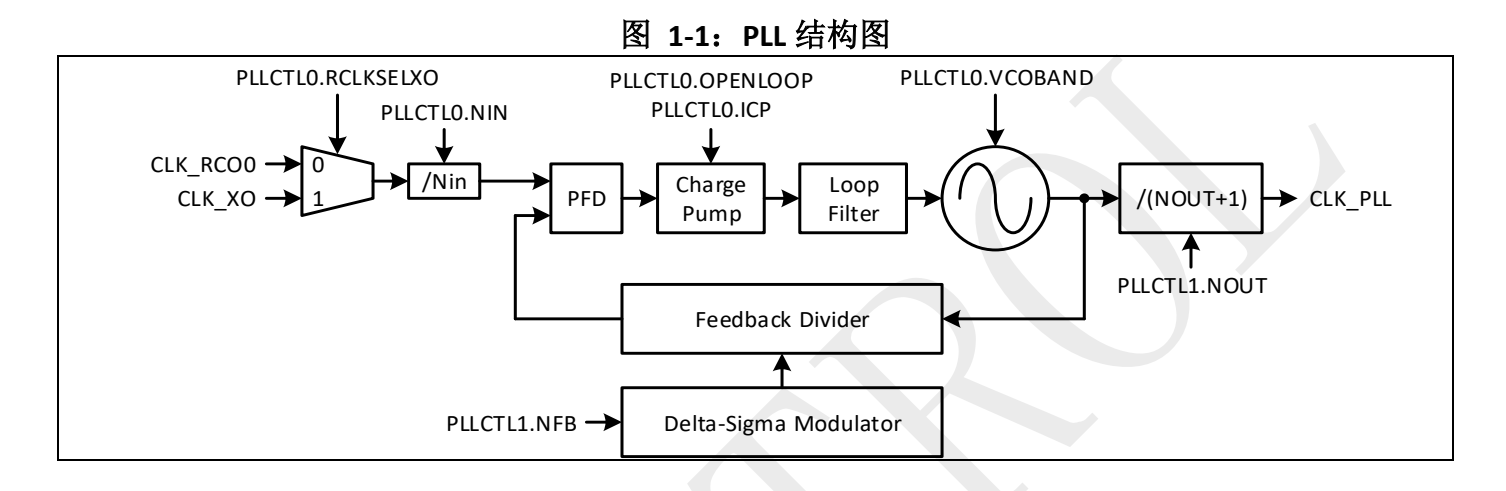

想要得到某个 PLL 频率,需要按照如下步骤进行计算:

- 选择 NIN 值: PLL 的设计中规定其参考时钟的频率范围为 4MHz~56MHz, 而输入到 PFD 子单元的 时钟频率应该为 4MHz~8MHz,因此根据不同的参考时钟频率,我们需要设置不同的 NIN 数值, 以便得到合理的fprn数值,手册提供了不同参考频率时需要设置的 NIN 数值, 如表 1-1: 参考时 [钟分频设置所](#page-7-0)示,以便用户快速查阅。
- 设置 NOUT 值: 从 $f_{PL}$ 计算公式中可以看出,影响最终 $f_{PL}$ 的变量过多,不利于计算,所以需要换 一个思路来思考怎样计算 fpLL 的最终值。上文提到环路被锁定时, VCO 的频率将在 400MHz~600MHz, 由于 NFB 在反馈环路里, 比较难确定, 所以先确定 NOUT 的数值, 如表 [1-2](#page-7-1): [输出时钟分频设置所](#page-7-1)示,列出了对应不同输出频率时需要设置的 NOUT 数值。
- − 设置 NFB 值:在已经确定 NIN 及 NOUT 数值的情况下,可以推导出 NFB 的计算公式为:

$$
NFB = \frac{f_{PLL} \times (NOUT + 1)}{f_{REF} / NIN} \times 65536
$$

由于 NFB 的计算公式存在除法运算,这将难免导致最终设置到寄存器中的数据会有部分损失, 所以在实际的代码计算过程中,可以根绝最终 PLL 的值对公式做一些变化,避免精度损失, 例如: 目 标 PLL 频率为 100MHz, NIN=4, NOUT + 1=6, 则:

$$
NFB = \frac{f_{PLL} \times (NOUT + 1)}{f_{REF} / NIN} \times 65536 = \frac{100000000 \times 6}{32000000/4} \times 65536 = \frac{100000000}{25} \times \frac{128}{625} \times 6
$$

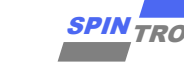

<span id="page-7-0"></span>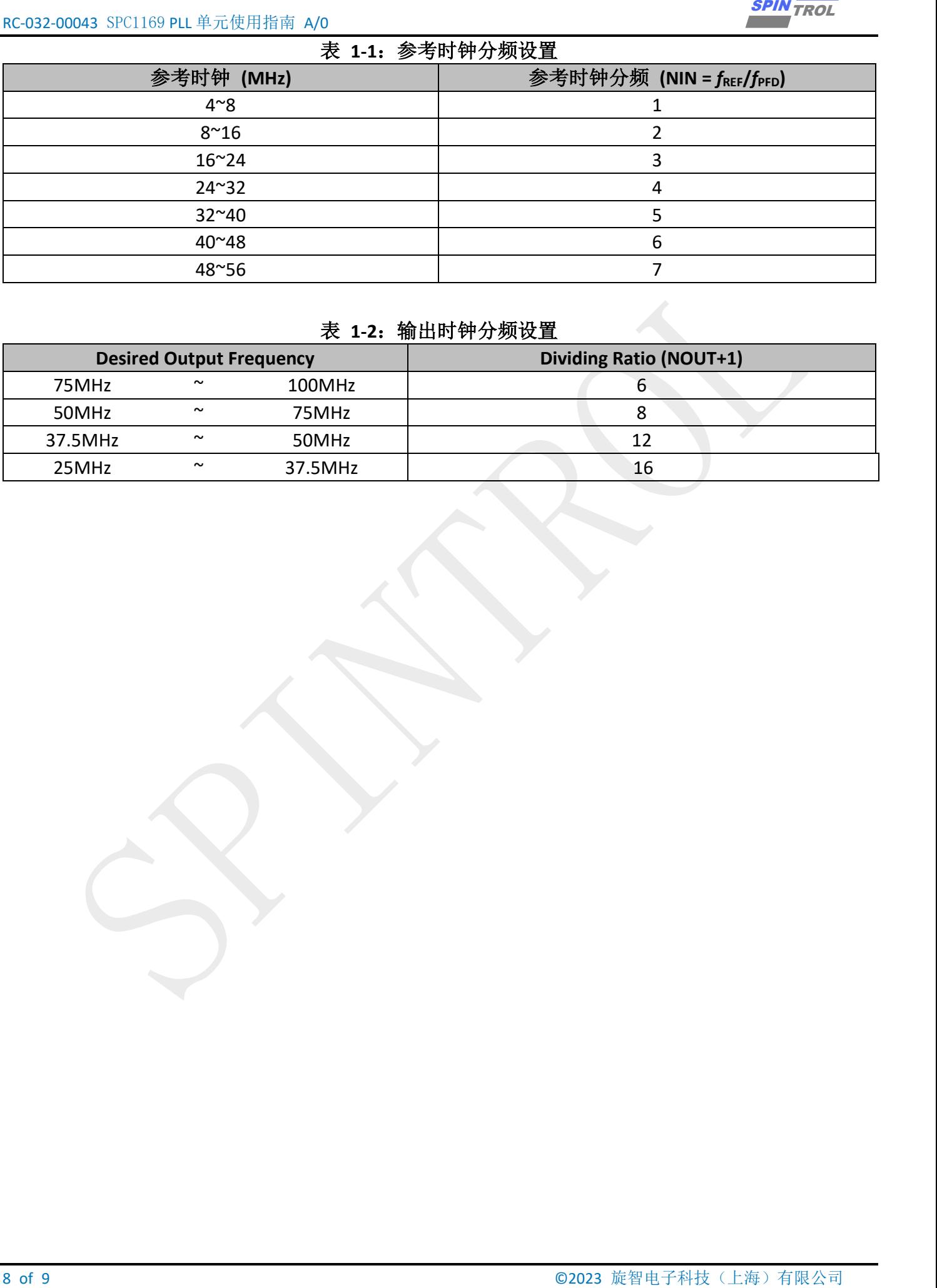

#### 表 **1-1**:参考时钟分频设置

#### 表 **1-2**:输出时钟分频设置

<span id="page-7-1"></span>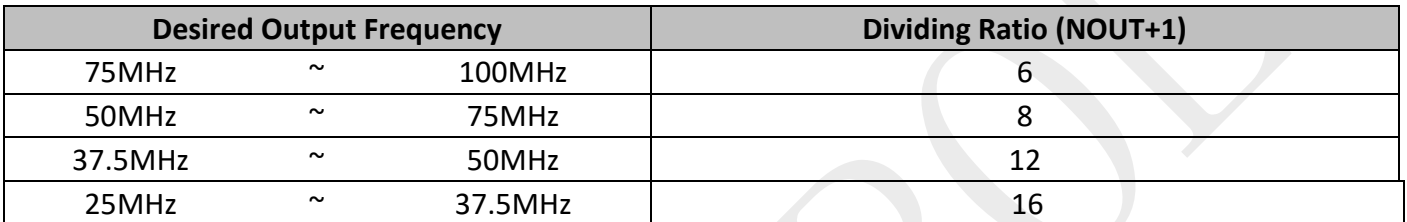

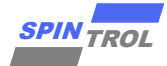

#### <span id="page-8-0"></span>**2 PLL** 时钟测量

要想通过示波器测量 PLL 的时钟, 那就需要将 PLL 的信号接到芯片 GPIO 上, 这里需要注意一个 问题,由于 GPIO 的能力限制,所以此时的 PLL 频率不能过高,需要对其进行分频处理,将其设置到 合理的频率区间,然后再使用示波器进行测量。

```
Example Code
#include "spd1179.h"
#include <stdio.h>
int main(void)
{
     CLOCK_InitWithRCO(CLOCK_CPU_100MHZ);
     Delay_Init();
 /*
      * Init the UART
      */
     PIN_SetChannel(PIN_GPIO10, PIN_GPIO10_UART0_TXD);
     PIN_SetChannel(PIN_GPIO11, PIN_GPIO11_UART0_RXD);
     UART_Init(UART0, 38400);
     printf("Enter the test\n");
     /* Set PIN_GPIO6/PIN_GPIO7 as GPIO FUNC */
     PIN_SetChannel(PIN_GPIO6, PIN_GPIO6_GPIO6);
     PIN_SetChannel(PIN_GPIO7, PIN_GPIO7_GPIO7);
     /* Set PIN_GPIO6/PIN_GPIO7 direction */
     GPIO_SetPinDir(PIN_GPIO6, GPIO_OUTPUT);
     GPIO_SetPinDir(PIN_GPIO7, GPIO_INPUT);
    PIN_SetChannel(PIN_GPIO2, PIN_GPIO2_CLKMON);
    /* 7:128 div */
    WRITE_FIELD(CLOCK->CLKDETCTL,CLKDETCTL_DCLKDIV_Msk,CLKDETCTL_DCLKDIV_Pos, 7);
     /* 0:RCO0, 1: RCO1, 2: XO, 3: PLL*/
     WRITE_FIELD(CLOCK->CLKDETCTL,CLKDETCTL_DCLKSEL_Msk,CLKDETCTL_DCLKSEL_Pos, 3);
     CLOCK_EnableDetection();
     while (1)
     {
     }
}
```